# Turn Off Monitor Crack [32|64bit]

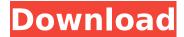

## **Turn Off Monitor Crack+ (April-2022)**

This application will turn off your LCD or CRT monitor after a 5 second countdown. You can easily set a shortcut key for this program to run and thus have a very nifty operation at your fingertips every time you want to get up from your desk and don't want to overuse the monitor ON / OFF button. Turn off monitor is a handy application that lets you setup a quick shortcut for turning off the monitor. With the high level of power draw from a computer monitor, the utility will turn the monitor off after a preset time limit. By default this time limit will be set to 5 seconds, but you can change that by passing additional parameters to the program. Turn off monitor supports: Screen Savers, Stand Alone Window Animations, Taskbar Settings, Lists of Shortcut Keys, and Operating System Windows and Desktops. NOTE: Using the Scheduled power off is a bad idea. Microsoft Windows itself knows how to shutdown or reboot the computer. And scheduling the shutdown is a known bug that doesn't always work, if it does at all. For instance, I just installed a new monitor - worked fine with Windows 7 on my laptop, but after installing on my desktop - that didn't work at all (Win XP). Scheduling the shutdown on a single monitor when they don't all work fine usually seems to be a pain in the rear. Turn off monitor - General features: Turn off monitor displays a countdown before the monitor shuts down, and supports many options to configure the time duration. A shortcut key can be setup for the application so that you don't have to click on any icon in the system tray. You can easily set a list of shortcut keys for different screensavers. Multiple lists of shortcut keys can be created for the operating system windows and desktops. Checking the option in Program Preferences, you can easily use the program without the optional toolbars. Turn off monitor -Screen savers: Turn off monitor screensavers are available. The list of screensavers is filled with a variety of screensavers. You can easily add/remove screensavers from the list. The screensavers are automatically set up to play on one monitor when the program is run. Turn off monitor - Shortcut Keys: Turn off monitor supports multiple shortcut keys, allowing you to quickly turn on/off the monitor when needed. This feature in turn off monitor makes the program run extremely

1/5

# Turn Off Monitor Crack + Keygen Download [Mac/Win]

Simple program to turn off monitor when LCD or CRT is idle for 5 seconds. Works well on a Mac or Windows based PC. How to find out if your LCD / CRT monitor is on or off. It is often not easy to find out if your monitor is on or off. Maybe you are looking for that information but can't find a way to read it. You simply can't turn it on, can you? This program will do it for you. Have a look at the configuration window below and you will see what all the values mean. Type in the value you want your monitor to display in the smaller window below and press OK. Configuration window: 1 Screen Off: This program will display a countdown on your monitor (on LCD or CRT monitors) when your program is run. The countdown will start immediately after the program is run and continue until you press your computer shutdown / restart / Hibernate button. If you press the Display button on your monitor you will be able to start / pause / resume the countdown. If you run this program with the Display button OFF the countdown will start immediately and will run when your computer is inactive. Normally you wouldn't want your monitor to be on and displaying all this stuff when your computer is inactive. This is why you can also turn the Display / Sleep / Hibernate button OFF by pressing it on the monitor. The countdown will pause when the Display / Sleep / Hibernate button is OFF, and resume when it is ON. You can turn your monitor on or off when the countdown is running by pressing the Display or Sleep / Hibernate button on your computer. If you don't want to press the button, you can simply remove it from your computer or add the computer to your display list. That way it will always be there and you can start / pause / resume the countdown at any time by pressing the Display / Sleep / Hibernate button. By activating the Display / Sleep / Hibernate button, your monitor will be turned off in short order. 2 Screensaver\_Countdown: Allows you to set the number of seconds before your LCD or CRT monitor goes into a screensaver mode. You can set this value in the configuration window. 3 Screensaver Countdown Volume: Allows you to set the volume b7e8fdf5c8

# **Turn Off Monitor Product Key Full**

After 5 seconds, turns off the monitor. When the 5 seconds is up, the program will turn back on again. How to Use: Place a shortcut key on the desktop and call it: \_turnoff\_monitor Restart your computer to apply the changes. Change Log (revisit in case of problems): 1. 2009-09-13 initial release; file name: turnoff monitor-1.0.0.tgz 2. 2009-09-16 New design. Improved appearance, no more tiny buttons. 3. 2009-10-06 fixed... ... could be tricky on Windows, there is a guick way to check the system list and fix it. On most Windows systems there is a little program (it's not installed by default on Windows) that's called Disk Cleanup, this program allows to delete all the logs that make your machine run slower and may cause some annoying errors. Here is how to perform... What's New in Internet Explorer 9? This new version of the Internet Explorer is both faster and more secure. It's also easier to customize. Here's everything new in Internet Explorer 9. How to do tab-by-tab browsing in Internet Explorer 9 Tab-by-tab browsing is the new way to surf the web. Don't worry about the return address. Internet Explorer 9 remembers the last page you were on when you click the back button so you can simply click on a different tab to access a different site. Use the new Back feature and it won't just take you back to the site you were visiting last; it will bring you back to the last page you visited on the site. The new Speed Tab button is your guide to performance The Speed Tab button now shows the performance rating for your connection so you can see how fast your internet is. If your connection is too slow, you can speed it up by adjusting your download and upload speeds. This feature is especially useful if you have a cable or DSL connection to a busy university that you connect to via your Ethernet port. Aero Snap becomes more powerful You can now use Aero Snap to align your web pages in the same way you can resize windows using the window's title bar. Use three-finger tap to drag the image and edge of the window to align it with the edge of your screen. Or use Aero Snap to snap the browser

#### What's New in the?

Turn off monitor turns off the computer monitor. Turn off monitor turns off the computer monitor. Highlight Your Favorite Shortcut: O. Choose a shortcut key to run turn off monitor. Choose a shortcut key to run turn off monitor. 1. Choose the program to run when you press a specified key combination on your keyboard. Choose the program to run when you press a specified key combination on your keyboard. 2. Once you've entered your shortcut key combination, press the OK button to create the shortcut.Q: Is the abbreviation "née" obsolete? I am a US citizen, recently converted to be a French citizen. My name is pronounced "neé" by my parents, and my name is officially spelled "Nicole". I learned about the French spelling convention, and I am starting to use it correctly, but I noticed that I use the abbreviation "née" a lot, for example "Nièce" to refer to my niece. However, I found many occasions that older French texts spell the name of my mother "Nicole", not "Nicole", in fact there is no article in front of the "N" in my mother's name. I had always thought that my mother's name was "Nicole" all along, and now that I am converting to French I was wondering if I should stop using this abbreviation, if it is actually correct. If it is obsolete, what should I use instead? A: The modern

abbreviation née is quite usual in France, although many people may not know it. You might well get a strange looks from an older French person if you suddenly started using it. I'm guessing you're not in rural France so the use of née in Nicole is probably also uncommon. This is not to say that née is not correct, but it's not commonplace. You can get that abbreviation by searching online for "née". You'll find that search returns a lot of results. However, née doesn't have a relatively large online presence in France. It's quite common in France to abbreviate an initial (especially a feminine initial) when that initial doesn't have any article. Without knowing much about the French language, I can't recommend a replacement for the abbreviation. A: You should use "

4/5

### **System Requirements:**

Minimum: OS: Windows XP SP3 or higher Processor: Intel® Pentium® 4 2.4GHz or AMD Athlon 64 3200+ Memory: 2 GB RAM (XP recommended) Graphics: DirectX9.0 compatible video card with 256 MB of video memory DirectX: version 9.0 Hard Drive: 20 GB free hard drive space Sound Card: Sound card required for minimum VR system requirements, DirectX 9.0 compatible video card. DirectX: Version

#### Related links:

https://antoinevanaalst.com/wp-content/uploads/2022/07/shaela-1.pdf

https://ratucnc.com/aspose-email-for-sharepoint-serial-key-free-download/

https://haitiliberte.com/advert/forest-world-3d-screensaver-with-product-key-download-

x64-updated-2022/

https://thebakersavenue.com/office-2013-administrative-template-files-and-office-customization-tool-crack-free/

https://gocalawiberg.wixsite.com/franenmesti/post/vari-crack-torrent-free-download-32-64bit

https://citoga.com/wp-content/uploads/2022/07/Text Workbench.pdf

https://l1.intimlobnja.ru/wp-content/uploads/2022/07/glelau.pdf

http://www.khybersales.com/2022/07/04/backup-cow-private-cloud-suite-crack-mac-win/

https://www.ozcountrymile.com/advert/gotube-crack-full-product-key-download-april-2022/

https://gwttechnologies.com/wp-

content/uploads/2022/07/Drives Windows Gadget Crack With License Key Updated.pdf

https://marriagefox.com/bardecodefiler-crack-download-win-mac-2022/

https://aalcovid19.org/roundcal-crack-lifetime-activation-code-x64/

http://iexs.fr/?p=1597

https://wwexllc.com/wp-content/uploads/2022/07/BitPump.pdf

https://waoop.com/upload/files/2022/07/UecrVelA3PytrZduM7zc\_04\_bc8441d80e1955251c492249001a1f 37 file.pdf

https://annesiret.com/elvideocapure-activex-dll/

https://valentinesdaygiftguide.net/2022/07/04/getdiskserial-dll-crack-activation-key-pc-windows/

https://dawnintheworld.net/at32-batch-ipeg-branding-resizer-crack-with-keygen-free-download/

 $\frac{https://mykingdomtoken.com/upload/files/2022/07/A6ZbKmxBOb4luiMVr1Mp\_04\_bc8441d80e1955251c492249001a1f37\ file.pdf$ 

https://wakelet.com/wake/E7ZoRGDlkg5XNBSa3-pRa